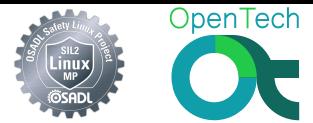

# Software LOPA

#### <span id="page-0-0"></span>Approach to Performing a Layers of Protection Analysis for Complex Software

OpenTech

Andreas Platschek  $\langle$  andreas.platschek@opentech.at $>$ June 11, 2017

c Andreas Platschek (OpenTech) June 11, 2017 1 / 31

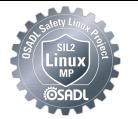

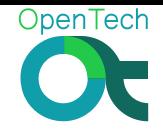

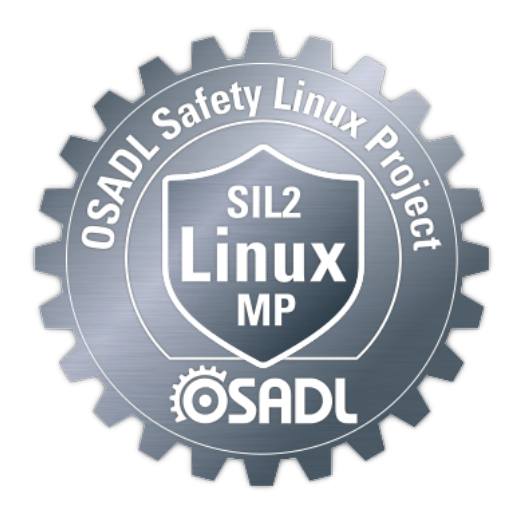

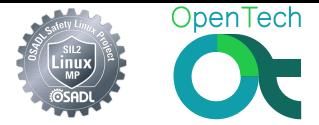

"Yet further concerns relate to whether a consequence can be so severe that the frequency of the hazardous situation should not be taken into account, thus negating the concept fo 'risk' in selecting the appropriate set of implementation techniques. In order to address this concern IEC 61511 formalised the concept of 'layers of protection' requiring diversity between the different layers."

Audrey Canning, in: Functional Safety: Where have we come from? Where are we going?

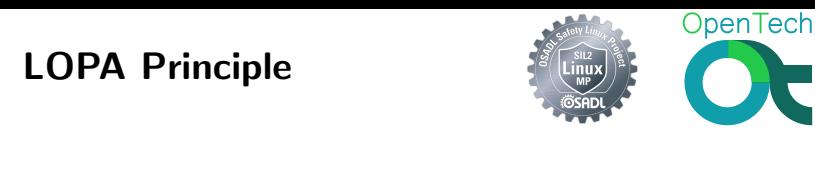

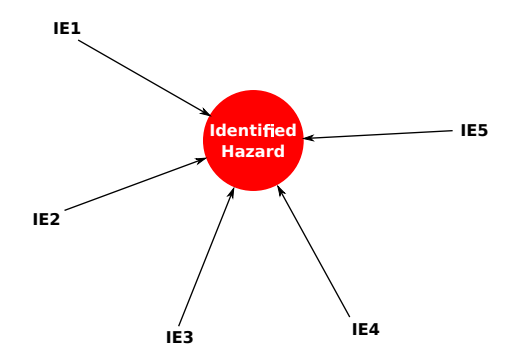

IE1-IE5 . . . Initiating Events IPL1-IPL4 . . . Independent Layers of Protection

c Andreas Platschek (OpenTech) June 11, 2017 4 / 31

## LOPA Principle

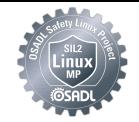

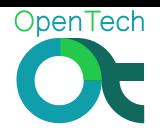

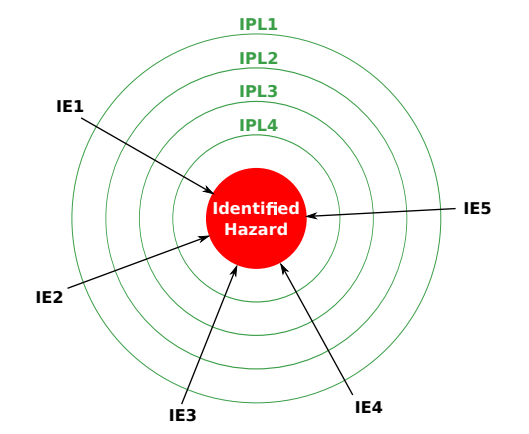

IE1-IE5 . . . Initiating Events IPL1-IPL4 . . . Independent Layers of Protection

c Andreas Platschek (OpenTech) June 11, 2017 5 / 31

## LOPA Principle

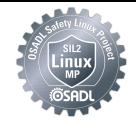

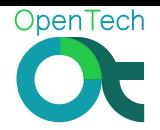

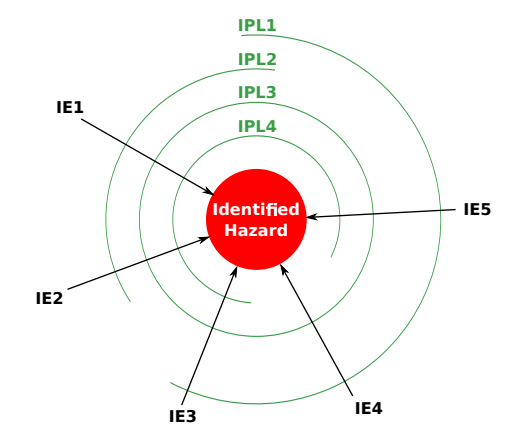

IE1-IE5 . . . Initiating Events IPL1-IPL4 . . . Independent Layers of Protection

c Andreas Platschek (OpenTech) June 11, 2017 6 / 31

## LOPA Basics Properties

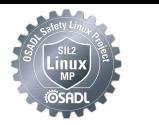

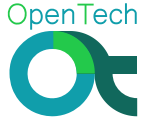

- **o** Independence
- **•** Effectiveness
- **•** Auditability

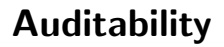

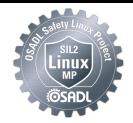

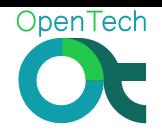

# Open-Source Rules!

c Andreas Platschek (OpenTech) June 11, 2017 8 / 31

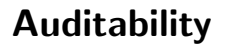

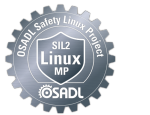

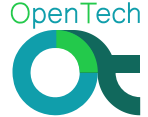

# Open-Source Rules!

If a Software LOPA is doable at all, then open-source software is definitely the prime suspect.

c Andreas Platschek (OpenTech) June 11, 2017 8 / 31

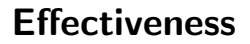

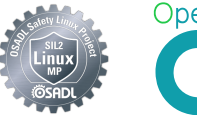

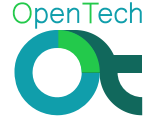

# Do the IPLs actually mitigate against the hazard?

c Andreas Platschek (OpenTech) June 11, 2017 9 / 31

Independence

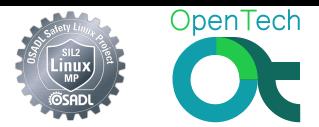

# Multiple layers only make sense if they fail independently!

c Andreas Platschek (OpenTech) June 11, 2017 10 / 31

Independence

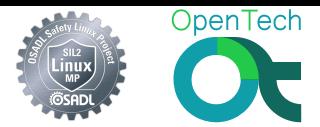

# Multiple layers only make sense if they fail independently! BUT

"Independence is an important concept, although absolute independence is generally not achievable. ... However, IPLs should be sufficiently independent such that the degree of interdependence is not statistically significant." [1, Section3.2]

#### Prospective SW IPLs (SIL2LinuxMP Context)

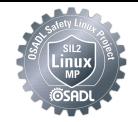

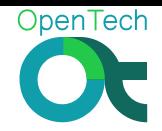

- **o** seccomp
- **o** cgroups
- **•** CPU-shielding
- **•** Namespaces
- **PALLOC**
- $\bullet$  . . .
- Code Review (assure restricted use of syscalls)
- **•** Static Code Analysis (coccinelle)
- **•** Error Handling to detect faults c Andreas Platschek (OpenTech) June 11, 2017 11 / 31

## Hardened NooM Container

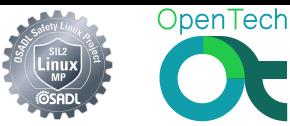

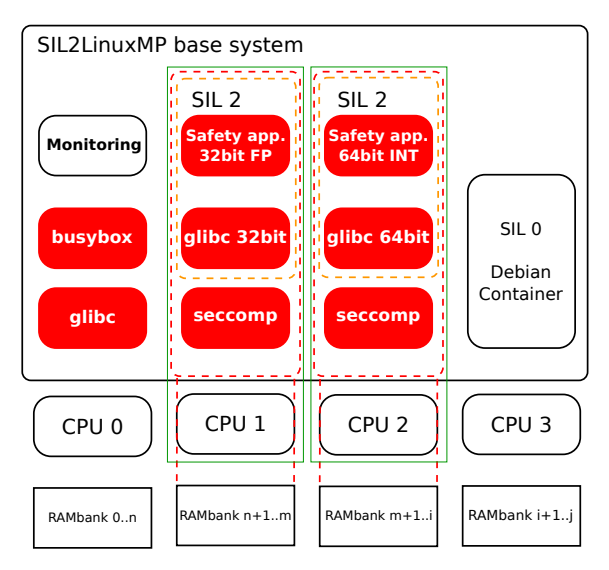

### Independence of Layers

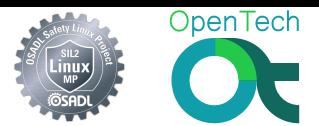

#### How to perform LOPA and show INDEPENDECE of those different protection layers?

## Independence of Layers

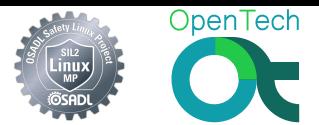

#### How to perform LOPA and show INDEPENDECE of those different protection layers?

- **•** Static code analysis
- Development data

#### Static Code Analysis

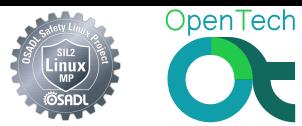

- Analyze functions called by subsystems (callgraphs)
- **•** Find and analyze overlaps in callgraphs

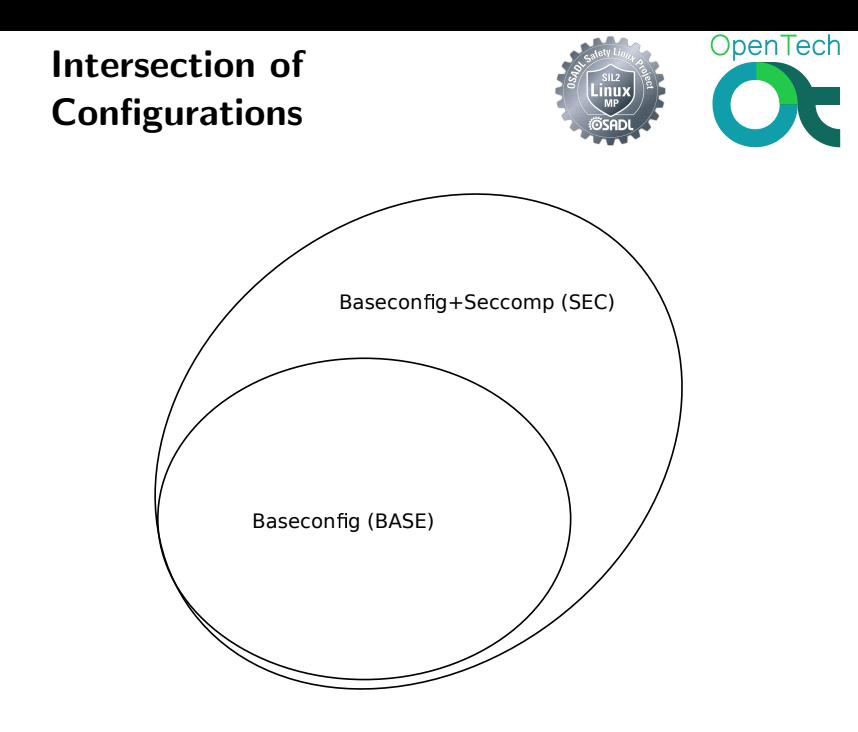

## Intersection outside of Baseconfig

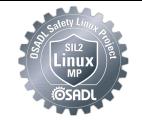

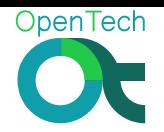

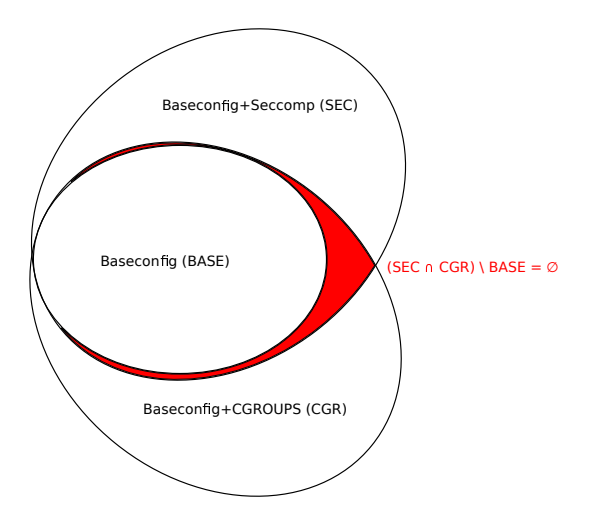

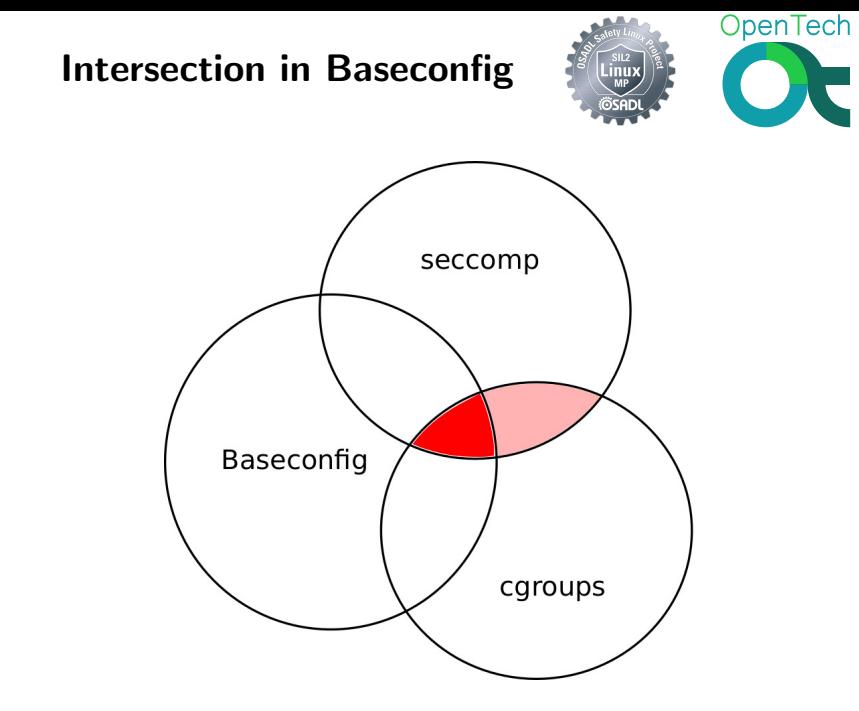

#### Analysis of Subsystems

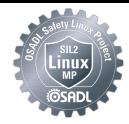

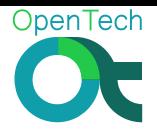

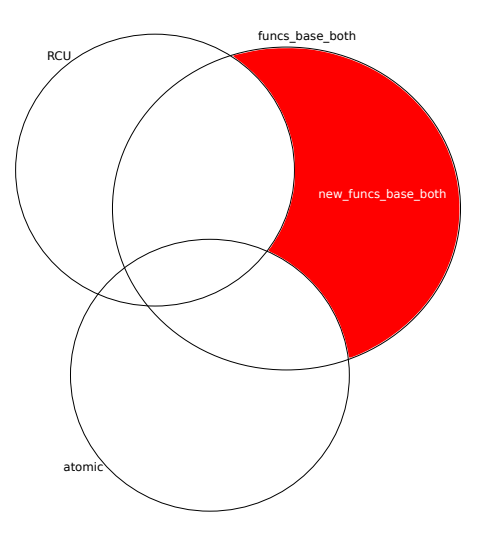

## Preliminary Results

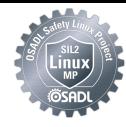

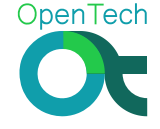

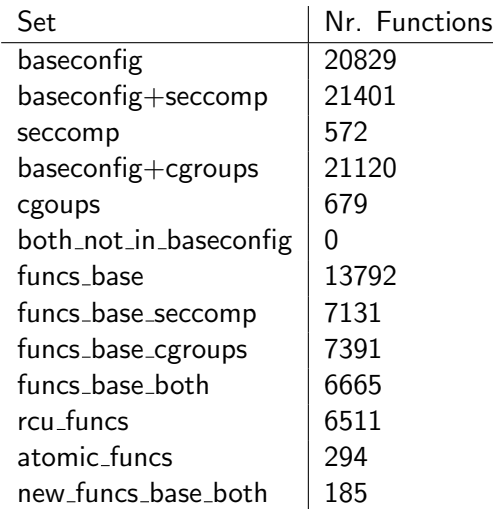

## Developers Overlap

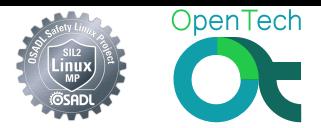

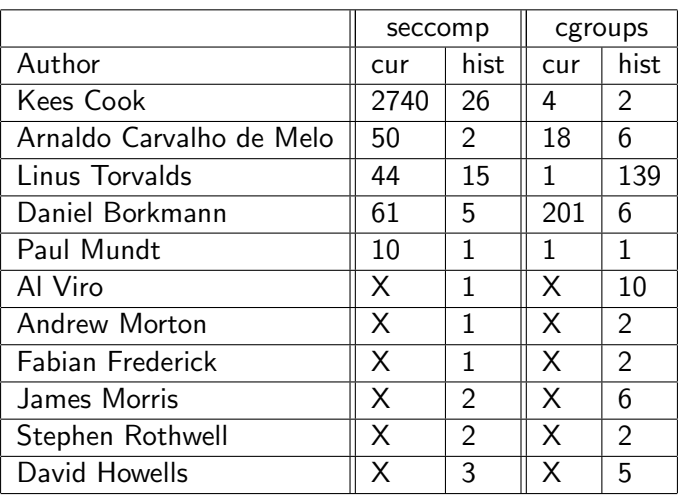

cur ... Number of lines in v4.9.18. https://www.hist... Number of commits in all versions.

c Andreas Platschek (OpenTech) June 11, 2017 20 / 31

#### Analysis of Effectiveness

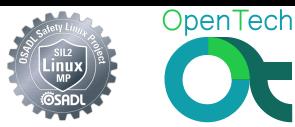

Similar to traditional LOPA ...

- o Identify all IEs (Hazard Analysis)
- **o** Identify suitable IPLs for each identified IE
- **Choose IPLs that are used**

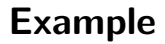

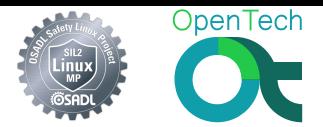

Scenario: An application uses 2 devices, one is only written to, the second one is only read from.

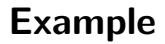

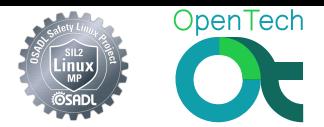

Scenario: An application uses 2 devices, one is only written to, the second one is only read from.

IE: Writing to the read-only device leads to a hazardous situation.

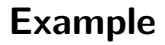

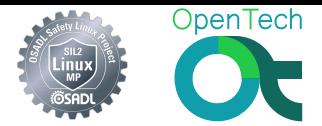

Scenario: An application uses 2 devices, one is only written to, the second one is only read from.

IE: Writing to the read-only device leads to a hazardous situation.

- **•** Error handling.
- Source-code review/audit.
- **•** cgroups device controller rules prevent wrong access to devices.
- **•** seccomp rules check if system calls to wrong usage are performed.

#### Evidence

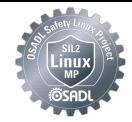

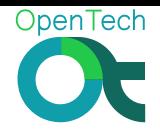

Let's check it out!

c Andreas Platschek (OpenTech) June 11, 2017 23 / 31

## Literature

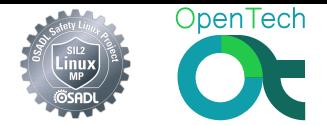

[0] IEC 61511: Functional safety - Safety instrumented systems for the process industry sector

[1] Guidelines for Initiating Events and Independent Protection Layers in Layer of Protection Analysis, Center for Chemical Process Safety

[2] Safety Integrity Level Selection – Systematic Methods Including Layer of Protection Analysis, Ed Marszal and Eric Scharpf

[3] Lines of Defence/Layers of Protection Analysis in the COMAH Context, Prepared by Amey VECTRA Limited for the Health and Safety Executive ,

http://www.hse.gov.uk/research/misc/vectra300-2017-r02.pdf [4] Functional Safety: Where have we come from? Where are we going? Audrey Canning

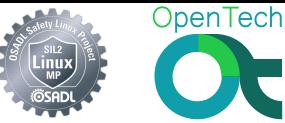

 $\overline{\phantom{a}}$ 

# Questions?

Ask now, or e-mail me later!

Andreas Platschek <andreas.platschek@opentech.at>

c Andreas Platschek (OpenTech) June 11, 2017 25 / 31

#### Seccomp Developers Lines in current version

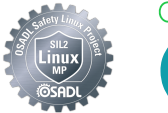

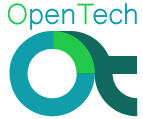

```
linux-stable$ find . -name *seccomp*\.[ch] |\n\ \ranglexargs git log --no-merges --format="%an" | sort | \
uniq -c | sort -nr
    27 Kees Cook
     7 Will Drewry
     7 Andy Lutomirski
     7 Alexei Starovoitov
     5 Daniel Borkmann
     4 Mickaël Salaün
     4 Matt Redfearn
     3 Ralf Baechle
     3 David Howells
     3 Andrea Arcangeli
```
c Andreas Platschek (OpenTech) June 11, 2017 26 / 31

#### cgroup developers Lines in current version

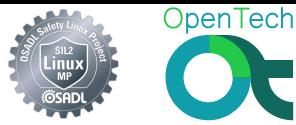

```
linux-stable$ find . -name *cgroup*\.[ch] |\n\ \ranglexargs git log --no-merges --format="%an" | sort |\n\big\|uniq -c | sort -nr
   641 Tejun Heo
   137 Li Zefan
    42 Paul Menage
    29 Vivek Goyal
    22 Al Viro
    18 Aristeu Rozanski
    15 Ben Blum
    13 Lai Jiangshan
    12 Daniel Wagner
```
11 Johannes Weiner

c Andreas Platschek (OpenTech) June 11, 2017 27 / 31

#### seccomp developers commits over all versions

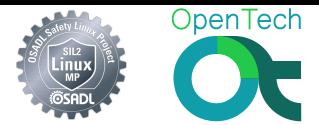

```
linux-stable$ for FILE in $(find . -name *seccomp*\.[ch]); do \
 git blame -line-porcelain $FILE | egrep "^author "; done | \setminuscut -d " " -f 2- | sort | uniq -c | sort -nr
  2740 Kees Cook
   241 Will Drewry
   100 Andy Lutomirski
    89 Tycho Andersen
    69 Matt Redfearn
    61 Daniel Borkmann
    55 AKASHI Takahiro
    50 Arnaldo Carvalho de Melo
    48 David Howells
    44 Linus Torvalds
```
#### cgroups developers commits over all versions

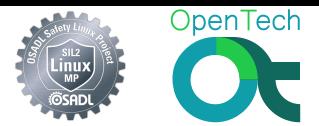

```
linux-stable$ for FILE in $(find . -name *cgroup*\.[ch]); do \
 git blame --line-porcelain $FILE | egrep "^author "; done | \
 cut -d " " -f 2- | sort | uniq -c | sort -nr
  8772 Tejun Heo
   907 Paul Menage
   492 Aristeu Rozanski
  407 Aneesh Kumar K.V
   366 Aleksa Sarai
   318 Serge E. Hallyn
   288 Li Zefan
   211 Sargun Dhillon
   204 Daniel Borkmann
   192 Aditya Kali
```
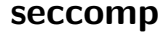

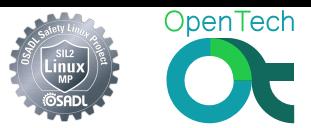

Default behavior – deny all system calls:

ctx = seccomp init(SCMP ACT KILL);

Add used, safe system calls explicitly:

seccomp rule add exact(ctx, SCMP ACT ALLOW, SCMP\_SYS(read), 1, SCMP\_A0(SCMP\_CMP\_EQ, fd));

c Andreas Platschek (OpenTech) June 11, 2017 30 / 31

#### cgroups

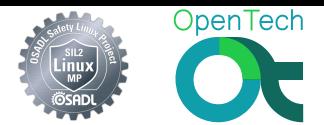

- Add a new cgroup (device controller):
	- # cd /sys/fs/cgroup/devices/
	- # mkdir newgroup
	- # cd newgroup
- Access Permissions per cgroup (read/write/mknod) are defined per device: # echo a > devices.deny # echo 'c 1:3 w' > devices.allow
- Add application to cgroup:  $#$  echo  $$$   $\gg$  tasks
- **EPERM** is returned by systemcalls that violate cgroups device controller rules:

```
open("/dev/urandom", 0_RDWR) = -1 EPERM (Operation not permitted)
```
c Andreas Platschek (OpenTech) June 11, 2017 31 / 31